# **KMS‐Dienstleistungen ‐ Leistungsumschreibung im Rahmen des Internetauftrittes**

## **1. Ausgangslage**

Gemäss den provisorischen KMS‐Nutzungsbedingungen gilt was folgt:

- $\overline{2}$ . Leistungsumfang
- $2.1.$ Das jeweils aktuelle Angebot der KMS-Dienstleistungen ist auf www.meyer-spinnler.ch dargestellt. KMS behält sich die jederzeitige Änderung des Dienstleistungsangebotes vor.

Aus diesem Grund ist unter der vorgenannten Internetadresse das jeweils aktuelle Angebot der KMS‐ Dienstleistungen zu publizieren. Auch hier möchte ich den Vorbehalt anbringen, dass es sich bei sämtlichen Begrifflichkeiten wie bspw. die ,KMS-Dienstleistungen' lediglich um einen Vorschlag bzw. Arbeitstitel handelt, der von KMS ohne weiteres geändert werden kann. Auch ist die Bezeichnung dieser Plattform noch offen. Als Arbeitstitel wird nachstehend ,eKMS' verwendet.

### **2. Umschreibung der KMS‐Dienstleistungen**

### **I. Übersicht**

Karl Meyer‐Spinnler AG, RE Center Muttenz AG sowie Alpavert AG (alle je einzeln und zusammen nachfolgend als 'KMS' bezeichnet) bieten Ihnen diverse elektronische Dienstleistungen über eKMS an. Dazu benötigen Sie lediglich einen Internetzugang und den Abschluss eines Vertrages zur Nutzung der elektronischen Dienstleistungen der KMS.

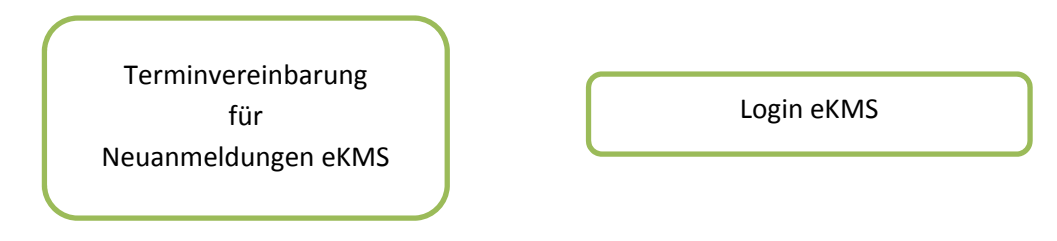

#### **II. Die KMS‐Dienstleistungen**

1. Benutzerverwaltung

Im Rahmen des Vertrages zur Nutzung der elektronischen Dienstleistungen der KMS erfolgt die Benutzerverwaltung, d.h. die Verwaltung sämtlicher User des Kunden wie folgt:

- a. KMS stellt dem vom Kunden der KMS schriftlich mitgeteilten AdminUser ein administrativer Zugang zur Verfügung. Dieser verfügt über die folgenden Berechtigungen:
	- i. Benutzer/User für den Portalzugang im Unternehmen des Kunden anlegen und löschen
	- ii. Benutzern/Usern Baustellen im Unternehmen des Kunden zuweisen
	- iii. Benutzerrechte zwischen Baustellen, Lieferscheinen und Rechnungen im Unternehmen des Kunden differenzieren
- b. Somit ist der Kunde für die Aktualität und Sicherheit der Zugänge im Unternehmen des Kunden selbst verantwortlich.
- c. Hilfe, sowie dringende Änderungen, Widerruf des Admin Users, Sperrungen, Maßnahmen können über unseren Ansprechpartner im Vertrieb angefragt werden.

# 2. **eKMS Leistungsangebot**

Im Rahmen des Vertrages zur Nutzung der elektronischen Dienstleistungen der KMS steht Ihnen folgendes Dienstleistungsangebot zur Verfügung:

- 2.1. Baustellen
	- a. Baustellenübersicht in Tabellenform
	- b. Excel‐Download pro Baustelle
		- i. Quelldaten
		- ii. Artikelsummen
		- iii. Lieferscheinzusammenstellung
		- iv. Diese Excel‐Datei kann lokal gespeichert werden und kann sich, ohne erneuten Download, aktualisieren.
- 2.2. Lieferscheine
	- c. Lieferscheinübersicht in Tabellenform
	- d. Fuhrrapportübersicht in Tabellenform
	- e. Gruppierung von Lieferscheinen pro Fuhrrapport
	- f. Download von Lieferscheinen und Fuhrrapporten im PDF Format
- 2.3 Rechnungen
	- g. Rechnungsübersicht im Tabellenformat
	- h. Lieferscheinübersicht in Tabellenform
	- i. Fuhrrapportübersicht in Tabellenform
	- j. Gruppierung von Fuhrrapporten pro Rechnung
	- k. Gruppierung von Lieferscheinen pro Fuhrrapport
	- l. Download von Rechnungen, Lieferscheinen und Fuhrrapporten im PDF Format

# **3. Preise**

Die Nutzung von eKMS ist kostenlos. Sie bezahlen lediglich die Gebühren für die Internetverbindung.

## **Voraussetzungen zur Nutzung der elektronischen Dienstleistungen von KMS**

Um die elektronischen Dienstleistungen der KMS‐Gruppe nutzen zu können, brauchen Sie lediglich einen Zugang zum Internet sowie einen Vertrag zur Nutzung der elektronischen Dienstleistungen der KMS.

#### **Betriebssystem und Browser**

Unser eKMS ist für die nachfolgenden Betriebssystem‐ und Browserkombinationen optimiert:

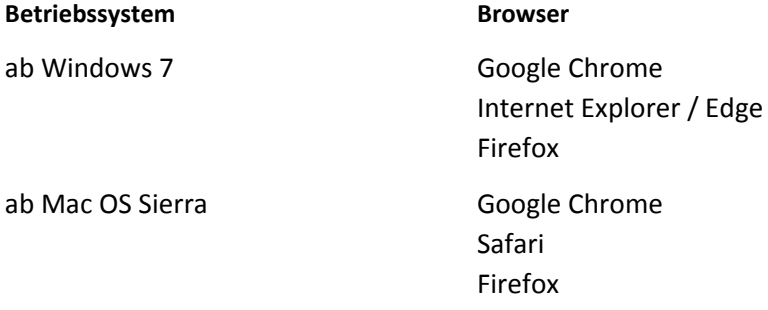

#### **Updates und Aktualisierungen**

Installieren Sie alle empfohlenen Sicherheitsupdates für Ihr Betriebssystem und aktualisieren Sie es regelmässig.

Verwenden Sie die aktuelle Version des Internet‐Browsers und aktualisieren Sie alle Plugins wie Adobe PDF‐Viewer, Flash etc. So werden Sicherheitslücken bestmöglich verhindert.

Windows Vista wird seit November 2017 nicht mehr unterstützt. Aktualisieren Sie Ihr Betriebssystem, um eKMS weiterhin sicher und zuverlässig nutzen zu können.